#### , tushu007.com

### <<Word 2007 Excel 2007>>

<< Word 2007 Excel 2007

- 13 ISBN 9787115175991
- 10 ISBN 7115175993

出版时间:2008-5

页数:207

PDF

http://www.tushu007.com

### <<Word 2007 Excel 2007>>

#### , tushu007.com

Word2007 Excel2007

 $\frac{1}{\sqrt{2\pi}}$ 

a 16 Mord 2007 Excel 2007

Word 2007 Excel 2007 Conservation Excel 2007

*Page 2*

## , tushu007.com

# <<Word 2007 Excel 2007>>

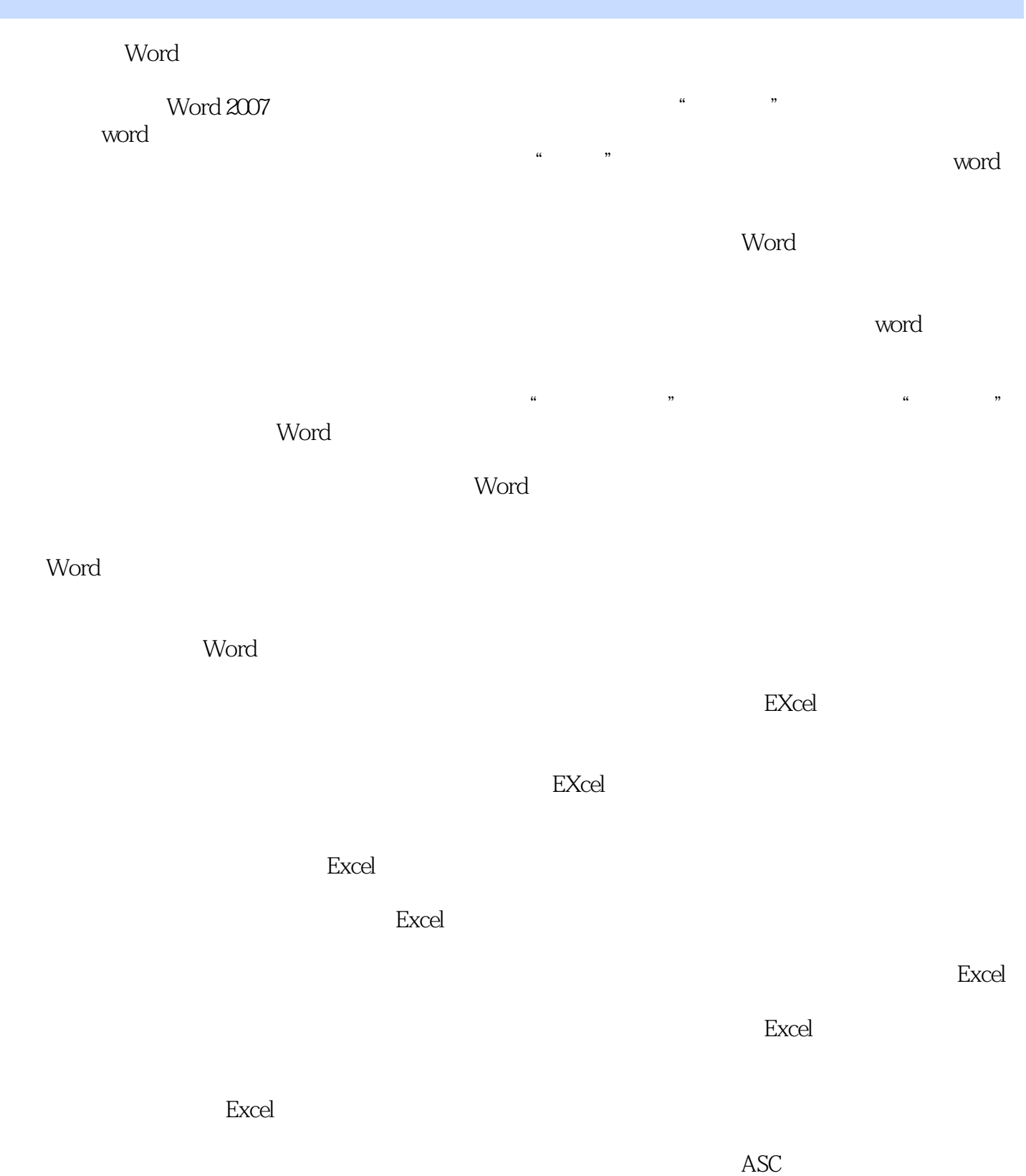

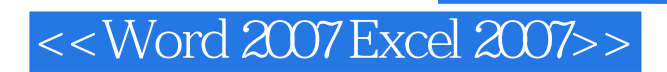

 $\mathcal{R}$ 

, tushu007.com

word 2007 Excel 2007  $\cdot$  "

#### , tushu007.com

# <<Word 2007 Excel 2007>>

本站所提供下载的PDF图书仅提供预览和简介,请支持正版图书。

更多资源请访问:http://www.tushu007.com